ВПЕРЁД 4 - 11 апреля 2014 года  $N^{\circ}$  12 (10260)

Поиски и находки

## Вагон, поднявший до небес

ДАЛЬНЯЯ АВИАЦИЯ НАЧИНАЛАСЬ В ЦЕХАХ ЖЕЛЕЗНОДОРОЖНЫХ

Ветераны Дальней авилции об-РАТИЛИСЬ ЗА ПОДДЕРЖКОЙ К РУководству холдинга «РЖД».

Не знаем мы своей истории. Не знаем. Слушая увлекательный рассказ члена Совета ветеранов Дальней авиации России Александра Стрельцова о том, что Воронеж не только колыбель русского флота, но и родина тяжелобомбардировочной авиации, не могу уловить момент, как этот факт увязать с железнодорожной отраслью. А связьто, оказывается, прямая.

Имя Михаила Владимировича Шидловского незаслуженно забыто. Великий князь, родившийся в Воронежской губернии, был подвижником. Государственная значимость этого человека неоспоримо весома. Один из четырёх братьев царских кровей, получив наследство, вложил его в акционерное общество «Русско-Балтийский вагонный завод» и стал его владельцем. Отечественный производитель полностью отказался от услуг бельгийско-немецкой фирмы и только в 1900 году выпустил 5513 товарных и 219 пассажирских вагонов! Начало строительства Транссибирской магистрали вывело завод на новые вершины: основной капитал возрос до 9 миллионов 600 тысяч рублей. После русскояпонской кампании объёмы резко упали.

Продолжая выпускать вагоны, завод прирастал цехами, изготовлявшими сельхозмашины, но главное - из ворот выезжали автомобили, став-

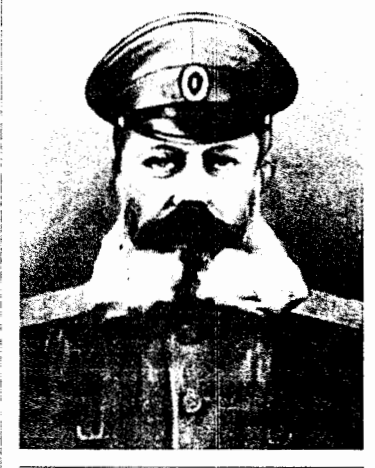

Михаил Шидловский

шие впоследствии знаменитой торговой маркой «Руссо-Балт». В 1914 году собрано 300 машин. Для сравнения, в этом же году Alfa-Romeo выпустил 205 машин, Audi - 216 и Bugatti - 150 автомобилей. Не количество, а качество восхищает весь мир: неоднократные призовые места, как на выставках, так и на международных ралли.

Дальше-больше: открывается морское отделение для сборки двигателей боевых кораблей. И это не всё: Михаил Шидловский приглашает к сотрудничеству выдающегося авиаконструктора XX века Игоря Сикорского. В авиационном отделении при заводе созданы не имевшие аналогов за рубежом воздушные гиганты «Русский Витязь» и «Илья Муромец».

В 1914 году убеждает Николая II и военного министра объединить все тяжёлые самолёты в единую эскадру воздушных ко-

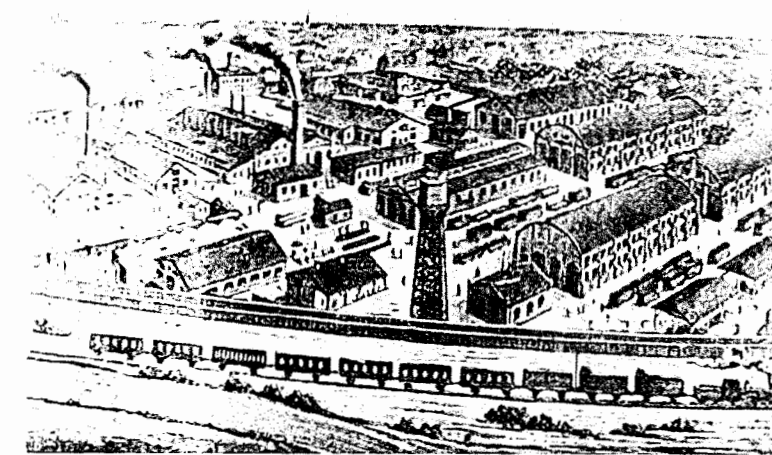

1908 год. Рита. Вид на Русско-Балтийский вагонный завод

раблей. Это было первое в мире соединение стратегической авиации под командованием генерал-майора... Шидловского. В годы Первой мировой войны его эскадра совершила более 400 боевых вылетов по объектам Германии и региону Балтики. Создатель стратегии и тактики применения тяжёлых воздушных кораблей в 1915 году руководит изготовлением первого в России авиационного двигателя.

Кровь революции рождает новых «героев». Шидловский обвинён в некомпетентности, уволен, арестован. При попытке выехать в Финляндию герой России расстрелян вместе с восемнадцатилетним сыном...

Село Новохуторное, где родился Михаил Владимирович, сегодня принадлежит Белгородской области. Вернее, нет села - ушло в небытие... А вот в городе Бирюч звонят колокола Покровского собора, под коими венчался авиационный генерал, родовой же дом владельца известного на весь мир вагонного завода находится в плачевном состоянии.

23 декабря исполняется 100 лет со дня образования Дальней авиации. Воронежская региональная общественная организация под председательством Александра Стрельцова к этой дате делает не мало. На комиссии по культурному наследию принято решение о присвоении одной из вновь образованных улиц Воронежа имени первого в России генерал-майора авиации. Обращение с ходатайством о присвоении одному из стратегических ракетоносцев «ТУ-95МС» почётного наименования «Воронеж». Одобрена идея установки в городе памятного знака, посвящённого 100-летию создания Дальней авиации. Ведутся переговоры и

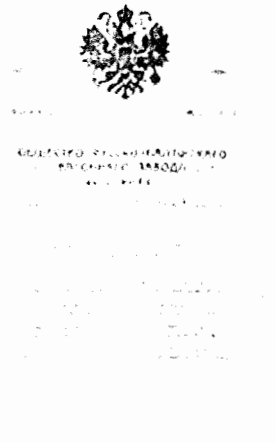

с Белгородскими властями: родовой дом в городе Бирюч должен приобрести статус музея.

Александр Алексеевич продолжает рассказ:

- Воронежцы, белгородцы должны помнить, знать, должны быть горды своей сопричастностью с именем, неотъемлемым от России. Личность - основа всего. И в этом аспекте разве могут быть деления на какие-либо отрасли? Мы обратились к президенту ОАО «РЖД» Владимиру Ивановичу Якунину с просьбой о посильной поддержке в строительстве памятника железнодорожнику, родоначальнику Дальней авиации, всем тем, кто с честью продолжает его дело. Наша просьба была принята с пониманием. А иначе и быть не может.

Без опоры на плиять, на фундамент прошлого нет будущего в развитии. А когда нет будущего, народ, страна теряют силы. КОНСТАНТИН ЕФРЕМОВ

## Издано на ЮВЖД

Примечание: Вместо текста «...Село Новохуторное, где родился Михаил Владимирович, ... - ушло в небытие...» следует читать «...В селе Новохуторное ушёл в небытие район «Благодатное» - колыбель рождения Михаила Шидловского...»